## 【**確認申請**】 **電子申請の流れ**

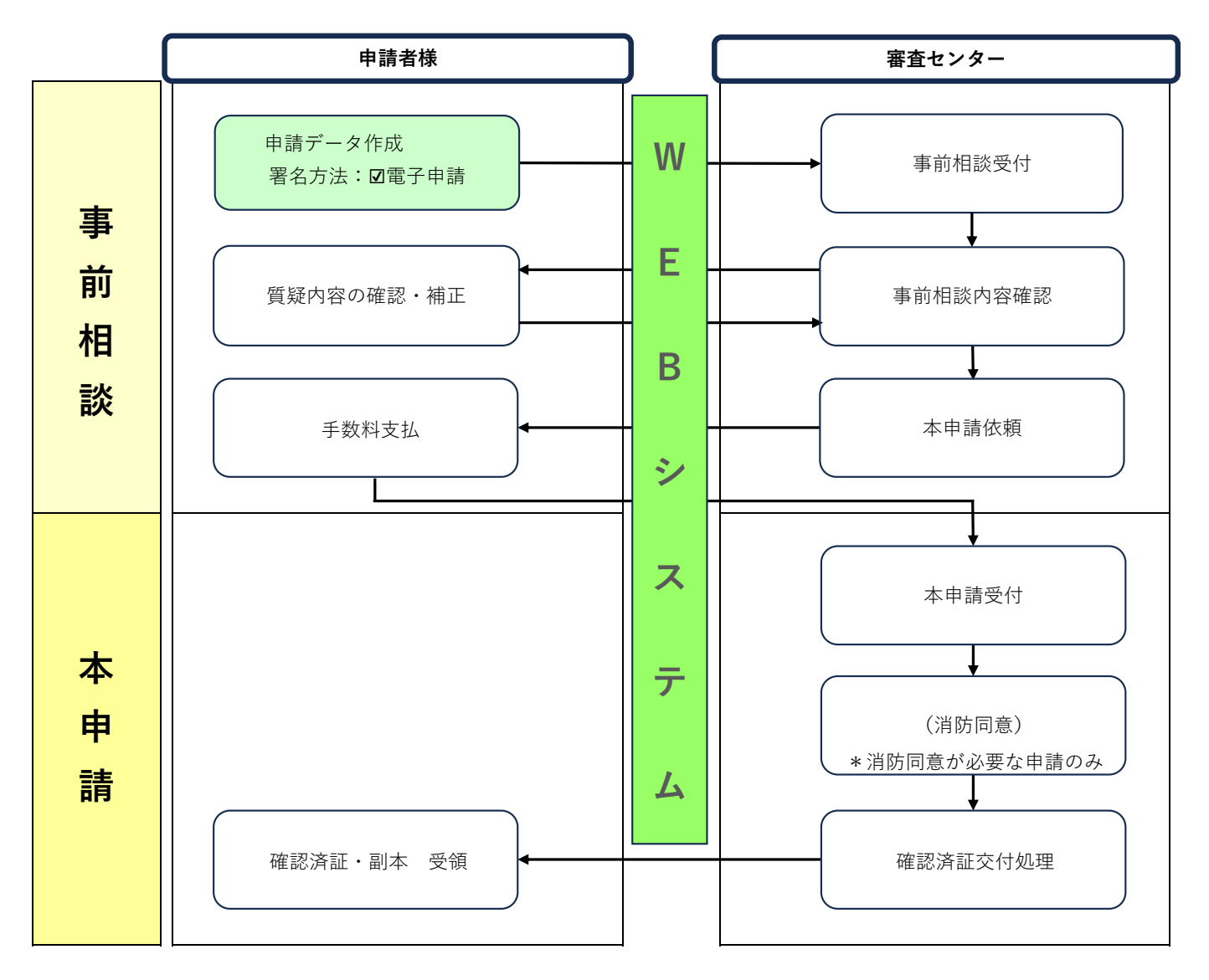

\*手数料のお支払い方法はお振込か窓口でのお支払いを選択できます。 お振込の場合は振込票をPDF化したものをWEB申請システムにて送信してください。

\*副本のお受け取り方法は郵送か窓口でのお受取りを選択できます。

## 【**確認申請**】 **紙申請の流れ**

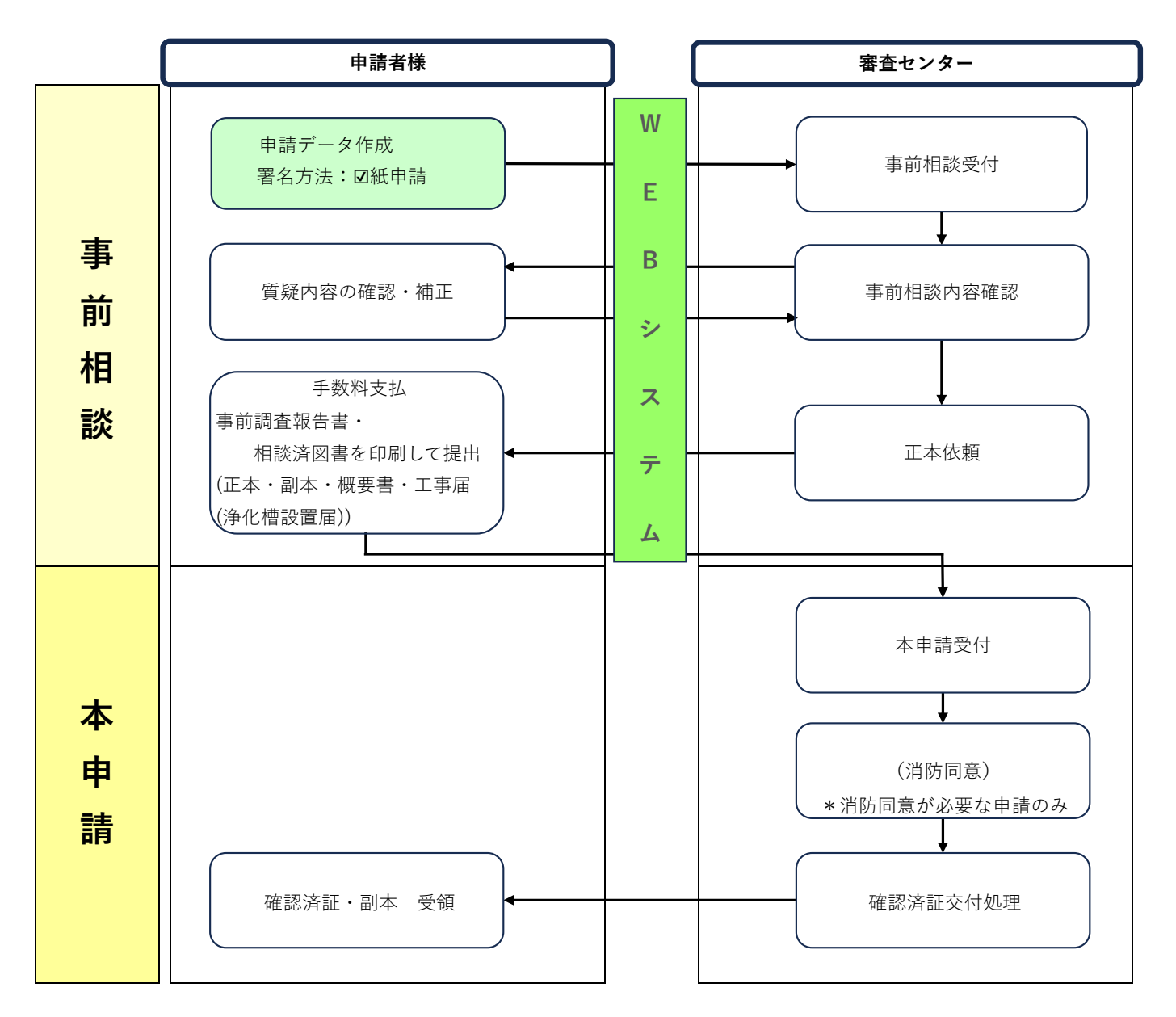

\*手数料のお支払い方法はお振込か窓口でのお支払いを選択できます。 お振込の場合は振込票をPDF化したものをWEB申請システムにて送信してください。

\*副本のお受け取り方法は郵送か窓口でのお受取りを選択できます。

## 【**検査申請**】 **電子申請の流れ**

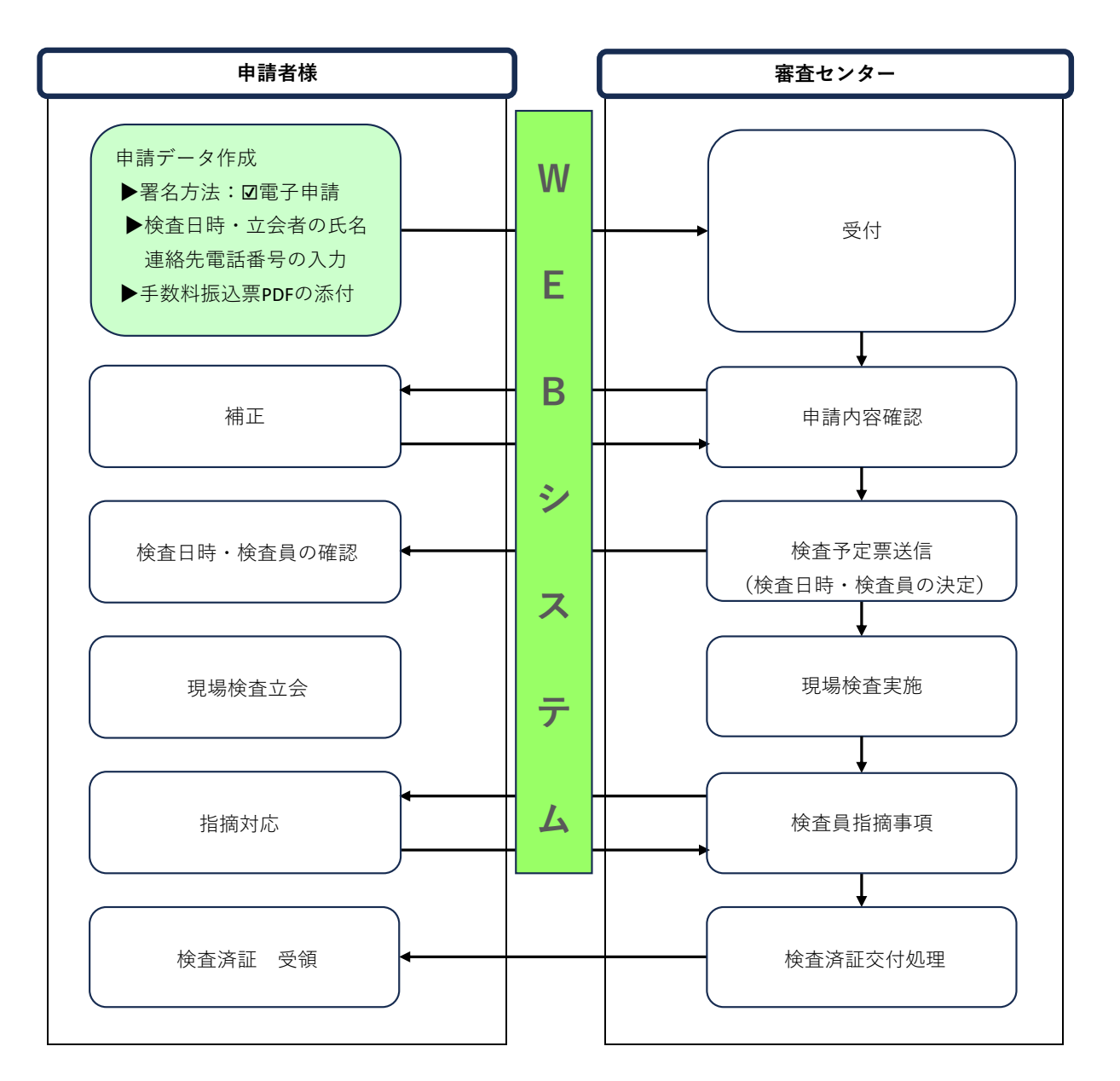

\*WEB申請システムによる検査申請の受付は電子申請のみです。紙申請をご希望の場合は窓口へ直接お持ち込みをお願いします。

- \*申請時に希望検査日時をチャット欄へ入力してください。(電話予約は不要です) あわせて、検査当日に現場立ち合いをされる方のお名前と連絡先電話番号の入力もお願いします。
- \*手数料のお支払い方法はお振込か窓口でのお支払いを選択できます。 お振込の場合は振込票をPDF化したものを物件編集画面のファイル一覧もしくはチャット欄にて送信してください。

\*副本のお受け取り方法は郵送か窓口でのお受取りを選択できます。